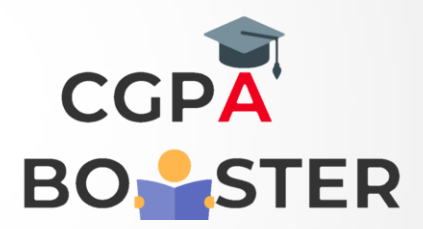

## Solution Code

**str1 = "The quick brown fox jumps over the lazy dog." print(str1.split(' ')) str1 = "The-quick-brown-fox-jumps-over-the-lazy-dog." print(str1.split('-'))**

Coding Lab – CGPA Booster